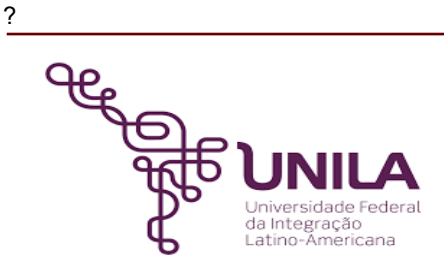

# **DETALHAMENTO DAS ATIVIDADES DO SUBPROCESSO - DAS**

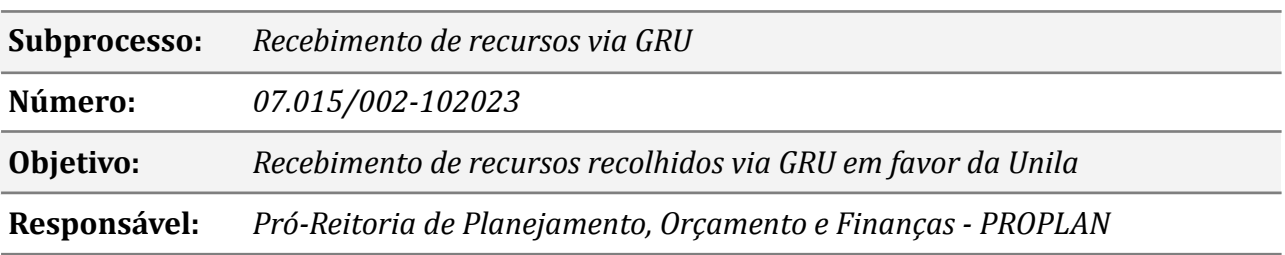

# **Atividades do subprocesso**

### *1. Identificar recolhimento através de GRU*

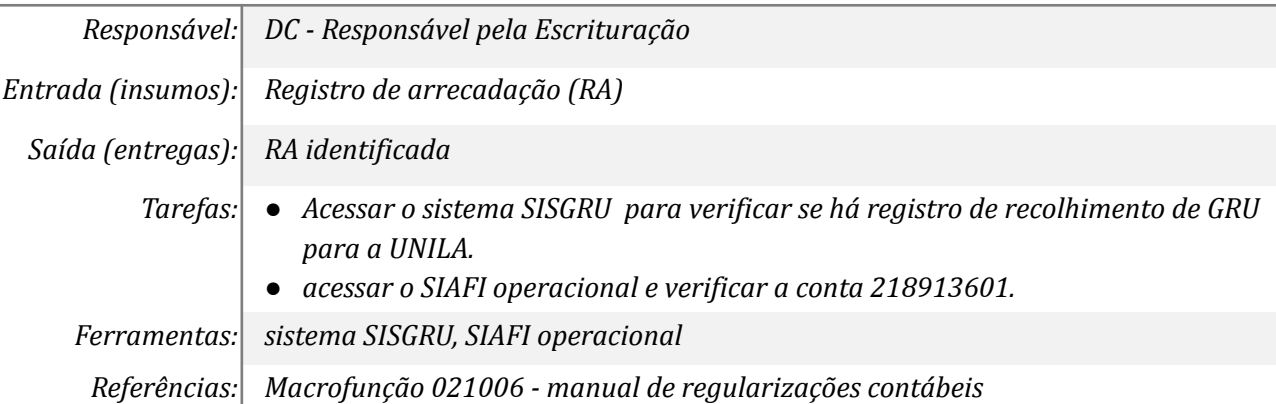

# *02. Gerar arquivo, conferir GRU e verificar origem dos recursos*

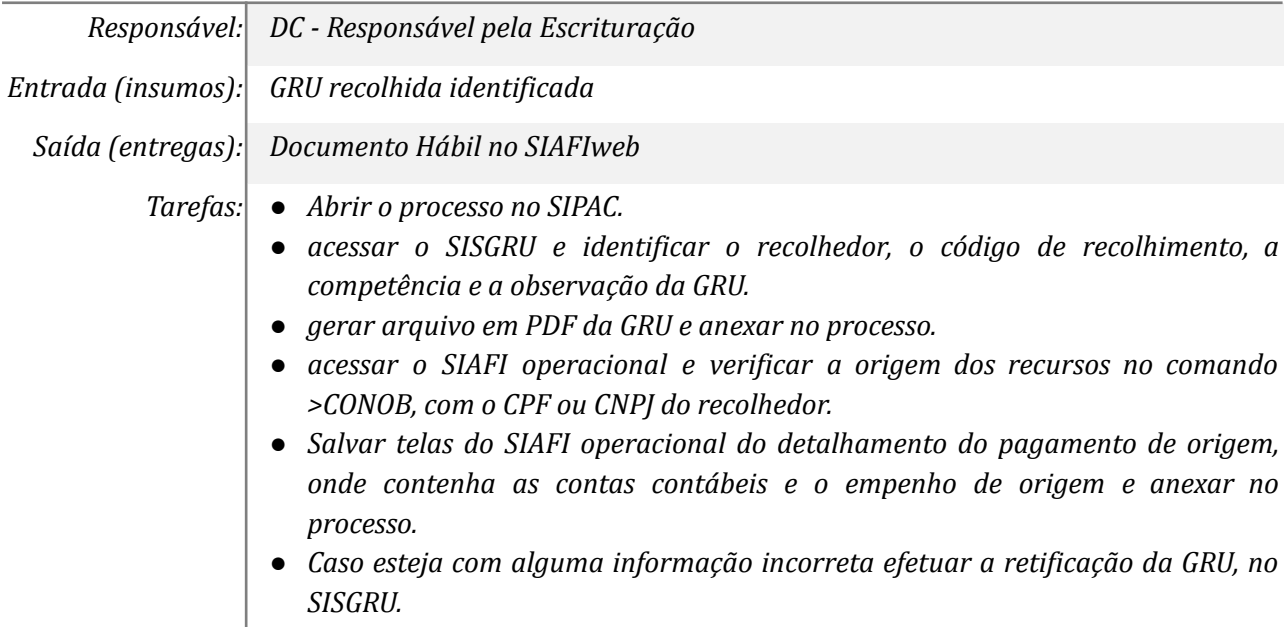

*Ferramentas: SISGRU, SIAFI Operacional e SIPAC Referências: Macrofunção 021006 - manual de regularizações contábeis*

### *03. Acessar SISGRU e efetuar retificação para o ex. anterior*

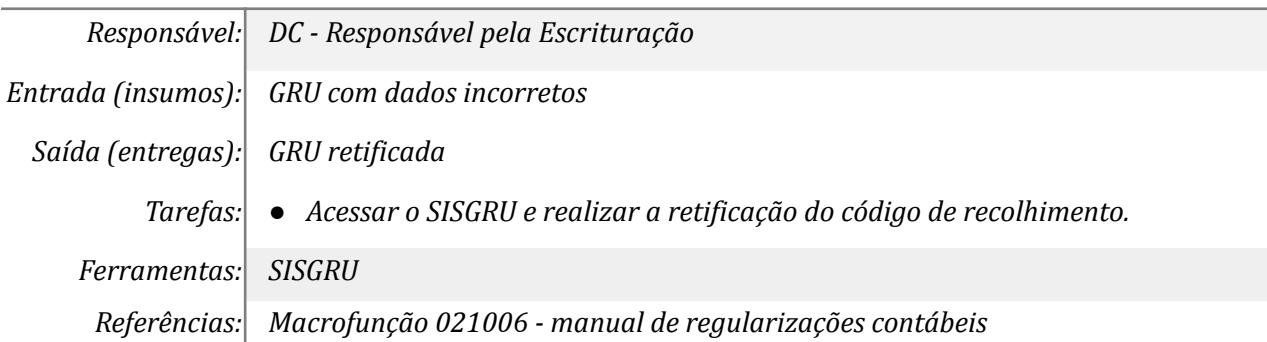

# *4. Realizar retificação no SISGRU*

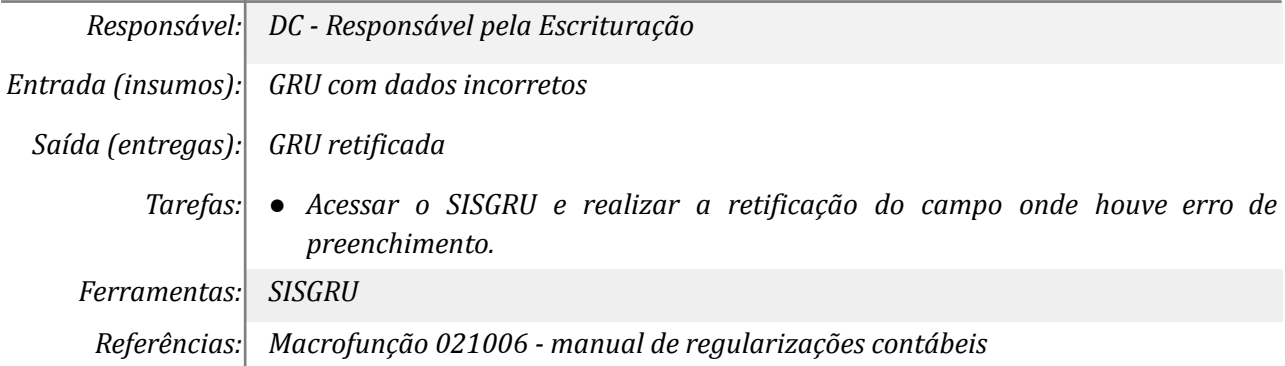

### *5. Registrar documento hábil no SIAFIweb*

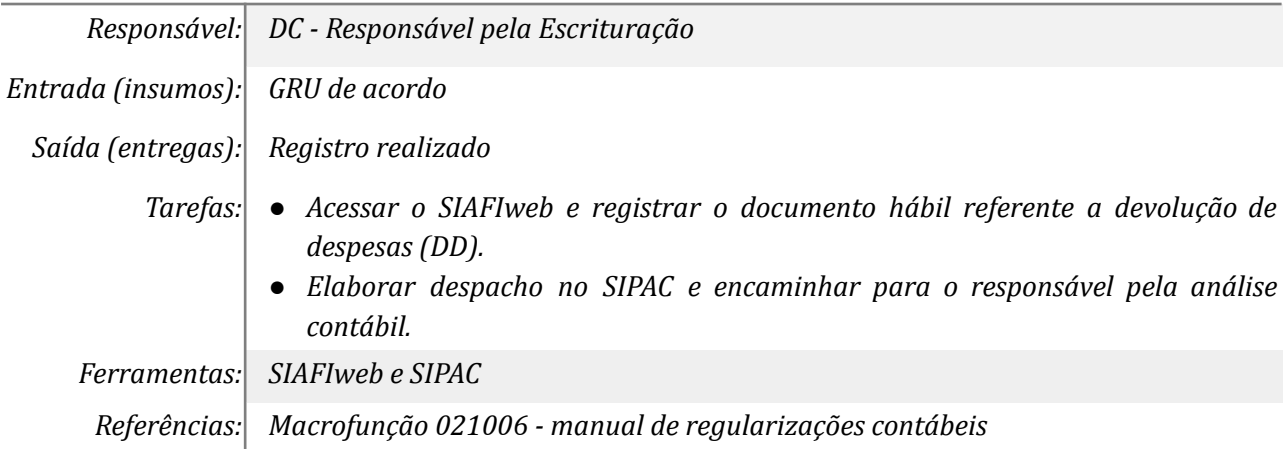

#### *06. Analisar o documento hábil*

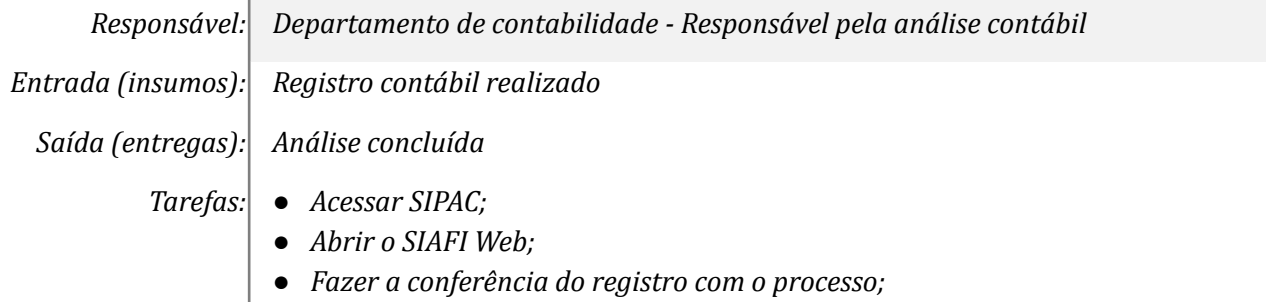

- *● Se o registro estiver em desacordo, fazer despacho e devolver para o responsável pela escrituração corrigir;*
- *● Se o registro estiver correto, elaborar despacho e encaminhar para o Defin.*

*Ferramentas: SIPAC, SIAFI Web*

*Referências: Macrofunção 021006 - manual de regularizações contábeis*

# *07. Efetuar correções*

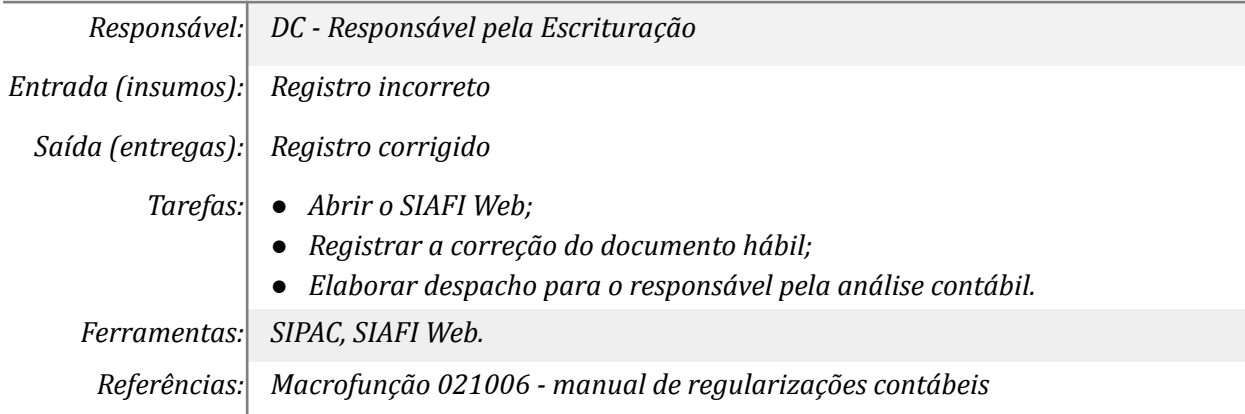

#### *08. Efetuar o recebimento no SIAFI/WEB*

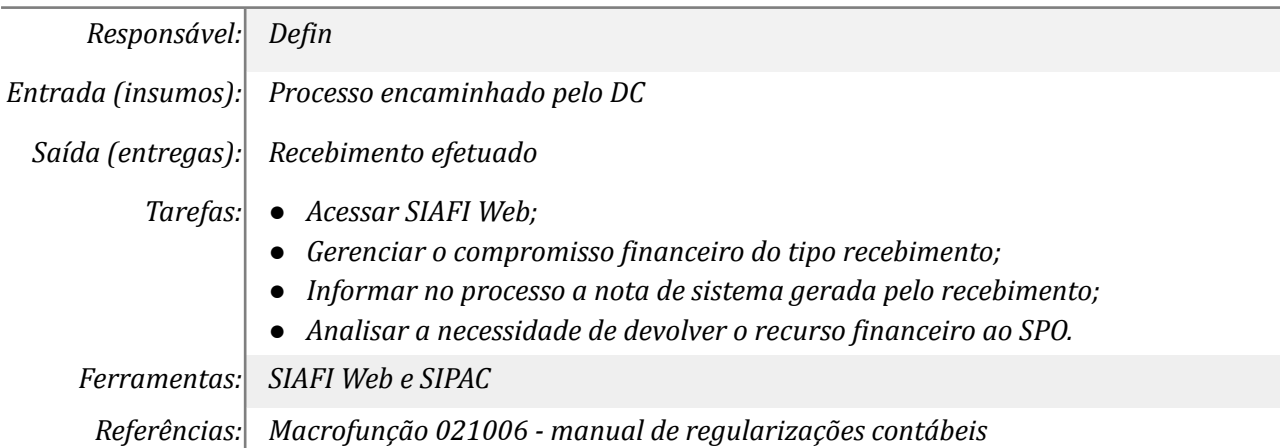

# *09. Registrar liquidação no SIPAC*

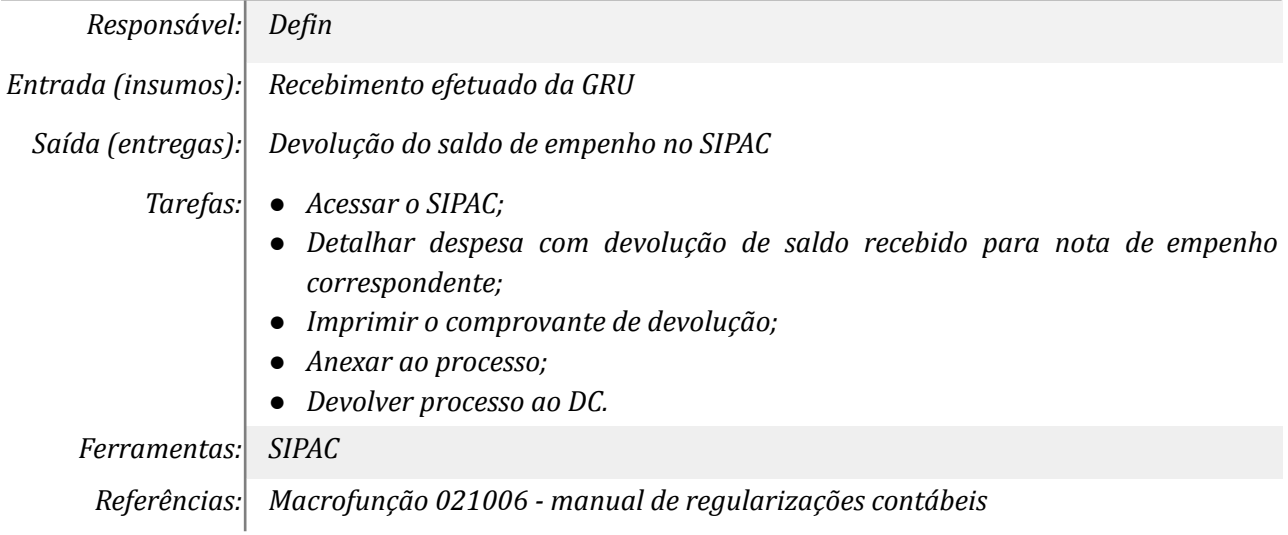

#### *10. Realizar custódia do processo*

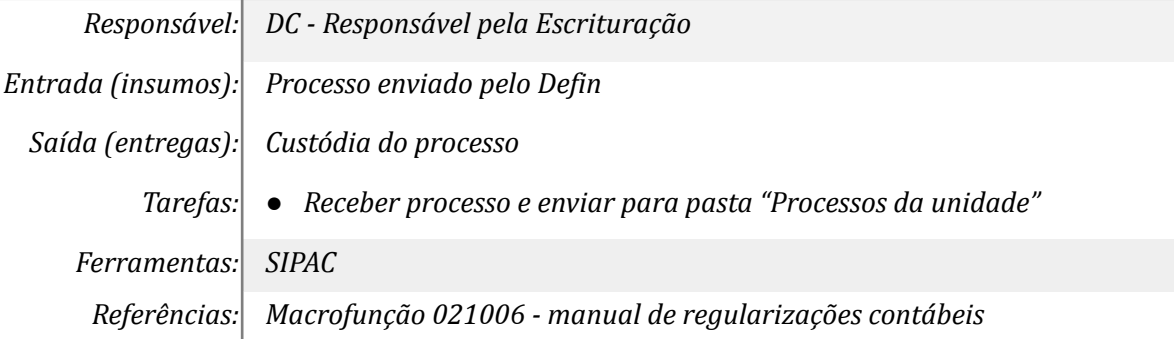

# **Mapa do Subprocesso**

*Mapa disponível no Portal de Processos da UNILA ([https://processos.unila.edu.br/unidade\\_subprocesso/proplan/](https://processos.unila.edu.br/unidade_subprocesso/proplan/))*

### **Outras Informações**

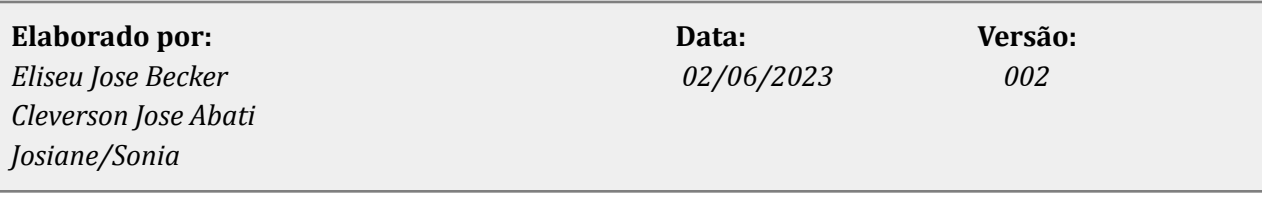